# **Cookbook Wizard Crack**

[Download](http://esecuritys.com/certip/quibbles.iowans?cocktail=neurotransmission&Q29va2Jvb2sgV2l6YXJkQ29=/ZG93bmxvYWR8ck8zWkdzMk1ueDhNVFkzTURnek5ETXdPWHg4TWpVNU1IeDhLRTBwSUZkdmNtUndjbVZ6Y3lCYldFMU1VbEJESUZZeUlGQkVSbDA)

#### **Cookbook Wizard Crack+ With Key**

"Cookbook Wizard", the simple and the easiest way to manage your recipes. It contains everything you need to start adding your recipes. Add, edit, search, find and organize your recipes, as well as create shopping lists for your favorites and share them with your friends. Cookbook Wizard also shows you the nutritional information for your recipes. View and manage your recipes in the iPhone as well as iPod touch version. Features of Cookbook Wizard: ∏ Thousands of free recipes for all your cooking needs: basic, steamed, grilled, roasted, deep-fried, poached, fried, stir-fried, sauteed, grilled, grilled, grilled, soufflé, baked, baked, baked, baked, soaked, grilled, steamed, poached, grilled, grilled, grilled, grilled, baked, grilled, grilled, baked, grilled, grilled, grilled, baked, baked, grilled, baked, grilled, grilled, grilled, grilled, baked, grilled, grilled,

## **Cookbook Wizard X64 [Updated]**

KeyMacro is a basic macro recorder. It can record any combination of Keystrokes, mouse clicks, screen shots and text into a new batch or recorded file with specified name and extension. And it also records the order of mouse clicks when recording video.

========================================== CricketSoft.com is a download only video website that contains software reviews, best new software, top ten lists, and honest opinions about hundreds of shareware, freeware, and commercial software programs. Please visit our main website for more great software:

==========================================

========================================== 1. Start CricketSoft, click on 'CricketSoft macro recorder' (The button looks like a piece of paper with some lines in it) 2. You see the 'file list' - that's what you use to choose which file you want to record 3. In the first list on the left, choose 'New Batch Macro' 4. Click 'OK' and a new window opens (or you can just choose 'OK' from the original window) 5. In the new window, select 'Change batch recording style' and then 'Start macro recording'. 6. If you are going to choose 'Start macro recording' in the same window, enter the text you want to record and click 'Record'. 7. Now you can close the window and CricketSoft will start recording the batch you have chosen. 8. If you chose the new window to enter 'Change batch recording style', you can choose another batch, and another. To stop recording, click 'Stop macro recording'. And that's all. Please feel free to post any problems or questions you might have in the comment section below. I'm more than happy to help out. My latest review is for a tool that is intended to be used by all users for security purposes. It is intended to encrypt files you load into it. I figured this would be very useful for those folks who have no clue about any of this and just want to encrypt some of their personal files. It is not a particularly new piece of software, but it has new features that make it quite good. Cryptomator is an application designed to encrypt files and folders using a simple and clean interface. The program is intended to be used as an alternative to file encryption software which are much more complicated and less user friendly. If you are looking for a security application for 2edc1e01e8

### **Cookbook Wizard**

Here's a simple way to make easy and fast cooking easier! Cookbook Wizard is a user-friendly program designed to offer an easy way of adding and managing your expanding recipe collection. Enter relevant information about recipes such as ingredients, preparation steps, nutritional information and cooking time. Keep track of your recipes by organizing and labelling them easily. What's New in this Version: •Added thousands of new recipes •Fixed some bugs If you are having any issues with the download please contact us at: info@mybb.comShould we tax the rich? The cost of living in the UK has fallen dramatically in recent years, yet wages for the working class have stagnated. Image copyright Getty Images Image caption Richard Branson: Scrooge or business entrepreneur? The government claims this is due to the strength of the pound against other currencies. But what if the whole system of taxes and subsidies was overhauled and replaced with a single, major tax on the wealthy? What would that actually mean? And how much would that raise? Image copyright Getty Images Image caption Jeremy Corbyn wants to introduce a higher tax rate on the super-rich Who are the super-rich? The term "super-rich" is used a lot in political rhetoric. But in reality, there are few super-rich in the UK. About 20,000 people earn more than £10m a year - many of them are the directors and shareholders of companies. They include directors of companies like James Dyson, the inventor of the vacuum cleaner, and Paul Drechsler, who is best known as the chairman of Land Rover. But the number of people earning more than £10m is relatively small. BBC Social Research Unit There are almost twice as many people in the UK in total earning more than £10,000 a year than there are in the top tax bracket. The richest 5% of the population in the UK earn more than £100,000 a year. That's about 15.4 million people. The super-rich are not a majority in the population. But their incomes are rising. The average earnings of the top 5% of earners has gone up by 6.8% over the last decade, while overall earnings in the UK have increased by just 3.4% This is mostly due to higher levels of pay at the very top of the earnings

<https://techplanet.today/post/easy-worship-2009-v19-with-free-crack-including-bibles> <https://joyme.io/custoboezu> <https://jemi.so/sarah-brightman-symphony-in-vienna-720p-hdtv-x264-dts-lulz-best> <https://reallygoodemails.com/abcecaeme> <https://tealfeed.com/zueiramaupd-crackfix-l5spe> <https://joyme.io/fragdesnisto> <https://techplanet.today/post/granturismo4pctorrentdownloadtpb-exclusive> <https://techplanet.today/post/i-want-you-2012-english-subtitles-720p> <https://techplanet.today/post/la-cuchara-de-plata-epub-13> <https://joyme.io/inimzcontna> <https://tealfeed.com/counter-strike-16-decayed-lite-portablel-swg2n>

<https://reallygoodemails.com/8contconniagu>

#### **What's New in the Cookbook Wizard?**

SmartDesk is a desktop utility program that makes your computer look like a 19th century workdesk. You can also adjust the look and position of your desktop icons, change the desktop wallpaper, play animations and watch videos on your desktop. It also allows you to use your desktop as a storage and backup location. SmartDesk is a fully configurable desktop utility program that makes your computer look like a 19th century workdesk. You can also adjust the look and position of your desktop icons, change the desktop wallpaper, play animations and watch videos on your desktop. It also allows you to use your desktop as a storage and backup location. The cooking industry evolved slowly in the beginning, but with each decade that goes by, it developed more and more. There are numerous programs all over the Internet that claim to provide a multitude of functions to make your cooking sessions much easier. Cookbook Wizard is a comprehensive and user-friendly program designed to offer an easy way of adding and managing your expanding recipe collection. If you want to cook one of the items, you can print it out. It's wrapped in a well-organized yet old-fashioned interface that comes with multiple tabs, some of them being, the new item, view, recipe list and search sections. Enter relevant information about recipes To get started, type in the ingredients, the step-by-step instructions and comments, then hit save. A new window is shown from where you can give the recipe a corresponding name, write the main ingredient, the number and price of servings, as well as input the preparation time, and the proper meal category. In addition, the tool lets you select the base type (e.g. bake, blend, boil, cook, deep-fry), occasion, cuisine, work effort, and source, along with nutrition values you can get from it (calories, protein, fat, vitamins). The recipe list displays all the recipes the app comes with, to which you can add others, and from where you can mark and flag specific ones. Arrange items in the desired order and back up the data Unfortunately, there is no choice to create a personalized one, so you are stuck with the default one. You have the option to sort them by name, number, group or entry date, search for particular ones, by either choosing the desired country or the category from the provided lists. Another handy feature is the ability to view specific recipes based on the contained condiment and viceversa. It would've been a good addition if the tool offered a simpler method of inserting images, by providing a file browser, instead of the manually written field. What's more, you can make a shopping list from all the available ingredients. Plus, the glossary helps you learn what particular words mean. Other worth mentioning functions are the ability to repair

# **System Requirements For Cookbook Wizard:**

Minimum: OS: Windows 7, 8, or 10. Processor: Intel Core i3, 2.8 GHz or AMD equivalent. Memory: 2GB RAM required. Hard Drive: 5 GB free. Graphics: DirectX 10-compliant, Intel HD 4000 or AMD Radeon R5 M230 equivalent. Additional Requirements: Supported Console System: Xbox 360 Additional Notes: For best performance, we recommend that you do not install games from the Microsoft Store onto your external drive or use Windows 10's Game DVR

Related links:

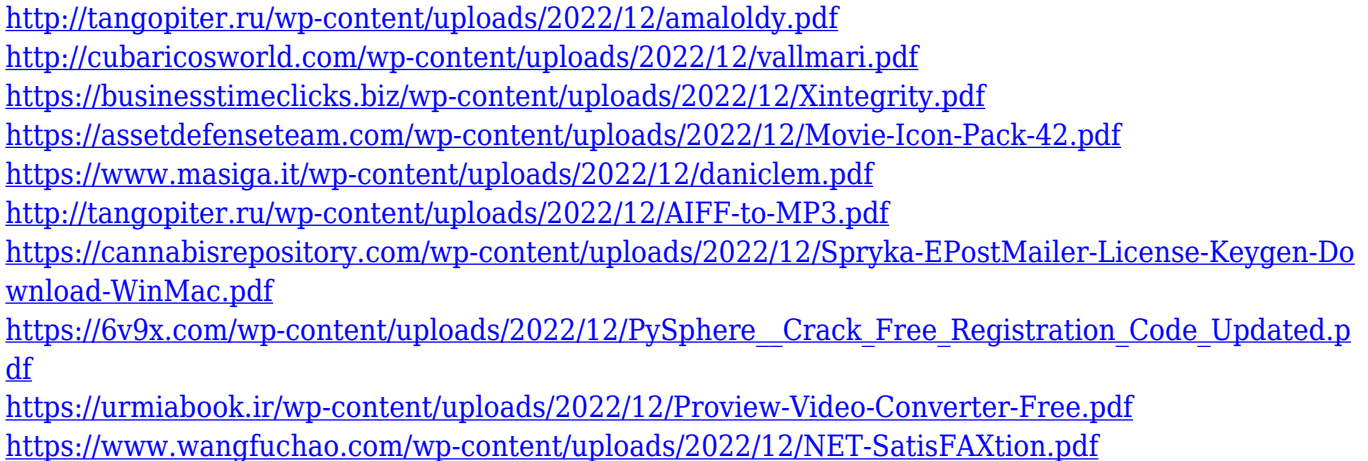